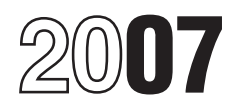

# Instructions for Form 8873

### Extraterritorial Income Exclusion

transactions that meet the transition rules<br>
may still be eligible for the ETI exclusion.<br>
See *Transition Rule* below for details. Individuals, corporations (including S<br>
See *Transition Rule* below for details.<br>
Individu

**ETT Repeate<br>
The American Jobs Creation Act of 2004<br>
Constation applies to taxpayers with respect 5. For the performance of managerial<br>
repeated the ETI exclusion provides to the exclusion applies to taxpayers with respe** 

or replacement option that is included in<br>such contract and that is enforceable<br>against the seller or lessor. For this purpose,<br>a replacement option will be considered<br>enforceable against a lessor notwithstanding<br>the fact the replacement lessee. See definitions below and on page 2. *gross receipts exception* on page 2.

Section references are to the Internal **Unrelated person.** An unrelated person is **Foreign Trading**<br>Revenue Code unless otherwise noted. a person that is not a related person as **Gross Receipts** defined in *Qualifying Foreign Trade Property* 

of the disposition of the corporations), partnerships, and other property;<br>pass-through entities are entitled to the **S** property; consistential of qualifying pass-through entities are entitled to the

**Purpose of Form**<br>
Use this form to figure the amount of<br>
Use this form to figure the amount of<br>
Extraterritorial income exclusion does not apply to any<br>
Use this form to figure the amount of<br>
extraterritorial income (defi

- 
- 

on page 2. A taxpayer is treated as having foreign<br>on page 2. A taxpayer is treated as having foreign<br>trading gross receipts (FTGR) derived from **What's New**<br>**Pre-Repeal ETI Exclusion** certain activities in connection with<br>cualifying forcion trade property (defined or The extraterritorial income (ETI) exclusion<br>
does not apply to transactions after 2006<br>
unless the binding contract exception<br>
(described below) applies. However,<br>
transactions that meet the transition rules<br>
transactions

General Instructions pass-through entities are entitled to the Exclusion if they have exclusion if they have extraterritorial income. For the property for use by the lessee<br>and the United States;

**Eligible Transactions** proposed for location) outside the United<br>Concrelly, the extrateritorial income States; or

• Satisfaction of either the 50% or the 85% is property that meetroreign direct cost test.<br>
following conditions.

For purposes of determining whether<br>
your gross receipts qualify as foreign trading<br>
your gross receipts, the foreign economic<br>
gross receipts, the foreign economic<br>
gross receipts, the foreign economic<br>
of a trade or busi

• Determination and transmittal of a final exclusion using the 1.2% of foreign trading **Specific Instructions**<br>
invoice or statement of account or the gross receipts method,<br>
receipt of payment, and **•** Property you lease

You meet this test if, for any two of the control and the reasons are the set is test of which is a provisions. Attach a schedule that lists the costs equal or exceed 85% of the total direct the state of the policy of the

corporation, or other pass-through entity, the **FOTEIGN ITAGE INCOME** only with IRS consent. See<br>limit applies to both the pass-through entity Foreign trade income (FTI) is your taxable 2001-37, 2001-1 C.B. 1327.<br>and its p owners. The pass-through entity must extraterritorial income exclusion) attributable advise its partners, shareholders, or other to foreign trading gross receipts. See owners if and how the entity met the foreign section 941(b)<br>economic process requirements. Cooperatives.

Generally, qualifying foreign trade property Foreign sale and leasing income (FSLI) is<br>is property that meets all three of the generally the amount of your foreign trade following conditions.<br>• The property must be held primarily for • Properly allocable to activities that

arranging for delivery,<br>
• Transportation outside the United States • Property with respect to which a related<br>
in connection with delivery to the customer. person (defined below) has calculated its in connection with delivery to the customer, person (defined below) has calculated its<br>• Determination and transmittal of a final exclusion using the 1.2% of foreign trading

- 
- 

annualized basis. For purposes of the single employer under section 52(a) or (b) or Attach a schedule listing those<br>exception, all related persons are treated as section 414(m) or (o). For this purpose, transactions. Once one taxpayer and, therefore, only one \$5 determinations under section 52(a) and (b) respect to a transaction, the election applies<br>million limit applies. examples and all are made without regard to section 1563(b). to the are made without regard to section 1563(b).

to foreign trading gross receipts. See be treated as a domestic corporation under<br>section 941(b)(2) for special rules for section 943(e). To be eligible, the foreign

### Generally, a transaction will qualify if two **Qualifying Foreign Foreign Sale and Leasing**<br> **Participation outside the United States in Trade Property Trade States Income**

• Participation outside the United States in **Trade Property Trade Income**<br>The sales portion of the transaction and Generally, qualifying foreign trade property Foreign sale and leasing income (FSLI) is

The same point of the Valential of the property of the property of the production of the production of the property and the set of the property and the distance of the property and the same deniant in figurity and determin

## receipt of payment, and **•** Property you lease or rent for use by any **Part I–Elections and Other**<br>• Assumption of credit risk. **related person, •** Certain intangibles described in section **Information**

Foreign direct costs are the portion of<br>the total direct costs of any transaction<br>attributable to activities performed outside<br>the United States.<br>Alternative 85% foreign direct cost test.<br>Alternative 85% foreign direct cos

In the case of a partnership, S<br>
The structure of a partnership, S<br>  $\frac{1}{2}$  later tax years. The election may be revoked<br>
only with IRS consent. See Rev. Proc.

and its partners, shareholders, or other income (determined without regard to the **Line 3.** Check the box if the taxpayer is an owners. The pass-through entity must extraterritorial income exclusion) attributable "applicab corporation must waive the right to claim all

benefits granted to it by the United States rather than an election to group Also check box (2) of line 5c. Attach a<br>under any treaty. If the election is made, the transactions, check box (1)(a), (1)(b), or tabular schedul corporation will be treated as a domestic (1)(c), depending on your preferred Form 8873 reporting all information as if a<br>
corporation for all purposes of the Internal reporting format.<br>
corporation for all purposes of the corporation for all purposes of the Internal reporting format.<br>Revenue Code. However, the corporation  $(a)$  Andreach

1. Manufactures, produces, grows, or<br>extracts properly in the offer than same and the corporation's intend in the origin state or business or<br>the the corporation's trade or business or<br>the the corporation's state or busine

a foreign corporation has elected to be a of transactions described in  $(1)(a)$  above. lines 6, 9, 12, and 13, column (a), that are domestic corporation and the election  $\overline{a}$  Also see Format of tabular schedules below. domestic corporation and the election Also see *Format of tabular schedules* below. attributable to foreign economic processes to apply for any subsequent tax **Note** To be eligible for either of the (see definition beginni

election to group transactions. Use one of for that product or product line. line 19, column (b).<br>To make the election, complete one for both column (b).<br>For both column

determination is based on each transaction

transactions, check box  $(1)(a)$ ,  $(1)(b)$ , or

Revenue Code. However, the corporation (a) Aggregate on Form 8873. If you group of transactions. See Format of tabular may not elect to be an S corporation.<br>An "applicable foreign corporation" is a one or more Forms 8873, An "applicable foreign corporation" is a one or more Forms 8873, check box (1)(a) **Note.** If a grouping basis is elected,<br>of line 5c. Aggregate on one Form 8873 aggregate reporting is not permitted. of line 5c. Aggregate on one Form 8873 those transactions for which the same

(and any successor corporation) may not be used to be a domestic corporation again for a gars and then file four aggregate Forms<br>
Experiment of technicality. The Society and the may aggregate forms and the stached to form

exchange under section 354.<br>
Line 4. Before completing lines 4a and 4b, not be filed with the Form 8873.<br>
See Foreign Economic Process (a) Tabular ashadula at transporting and 17. For lines 17a through 17h,

See Foreign Economic Process<br>
Requirements beginning on page 1.<br>
Line 5a. Enter the six-digit code that best<br>
describes the business activity for which the<br>
form is being filed from the list of Principal<br>
Business Activity Line 5b. Enter your product or product line completed Form 8873 reporting all deductions, other than those you included in<br>that meets one of the two standards below. information as if a separate Form 8873 were figuring you

System (NAICS) or **(2) Group of transactions.** You may deductions, other than those you included in<br>
• A recognized industry or trade usage. elect to group transactions (other than figuring your cost of goods sold, that ar indicate the basis on which the amounts on transactions) by product or product line. The line 10.<br>Form 8873 are determined using either the grouping of transactions applies to all **Note.** Do not include your allocable port transactions completed during the tax year

tollowing formats. To make the election, complete one For both column (a) and column (b),<br>1) Transaction-by-transaction. If your Form 8873 entering only your name and attach to Form 8873 a schedule listing t

- 
- 
- 
- 
- 

*Effect of revocation or termination.* If separate form were filed for each aggregate the sum of those portions of the amounts on a foreign corporation has elected to be a of transactions described in (1)(a) above. Ines 6, ceases to apply for any subsequent tax<br>
year, the corporation is treated as a<br>
domestic corporation transferring, as of the<br>
first day of the subsequent tax year to which<br>
the election no longer applies, all of its<br>
proper

North American Industry Classification *of tabular schedules* below. Enter on line 19, column (b), the<br> **(2) Group of transactions**. You may deductions, other than those you included in

Form 8873 entering only your name and attach to Form 8873 a schedule listing these identifying number at the top of the form. <br> **Interact and an**ounts. See the instructions for the tax

Marginal costing is a method under which Schedule A (Form 5713), International number. Books or records relating to a form of the conduction costs of producing a Boycott Factor (Section 999(c)(1)), and or its instructions only direct production costs of producing a<br>
particular product line are taken<br>
into account for purposes of computing your<br>
qualifying foreign trade income. Complete<br>
this section to see if you will benefit by using<br>  $\frac{$ this section to see if you will benefit by using<br>marginal costing. If you do not wish to use The exception from filing Form 5713<br>that generally applies to foreign The time needed to complete and file this

### **Fart IV–Extraterritorial** *income exclusion.* to change the section of the section of the section of the section of the section of the section of the section of the section of the section of the section of the section of

instead choose to enter on line 45 the **Line 52.** Although the amount on line 52 is amount from any of those five lines (33, 36, an exclusion from income and not a 38, 42, or 44). For example, although line 42 deduction, i 38, 42, or 44). For example, although line 42 may produce the greatest exclusion for you, may produce the greatest exclusion for you, deductions" or "Other expenses" line of your use of that line could eliminate or reduce the tax return or schedule. If you are filing use of that line could eliminate or reduce the tax return or schedule. If you are filing exclusion for a related person because of the 1.2% of forecause of the 1.2% of forecause of the 1.2% of forecause of the 1.2% of fore

related to a country associated with carrying<br>out an international boycott or you out an international boycott or you<br>
participated in or cooperated with an are complying with these laws and to allow<br>
participated in or cooperated with an participated in or cooperated with an are complying with these laws and to allow<br>international boycott, your extraterritorial us to figure and collect the right amount of income exclusion may be reduced. See the tax. separate instructions for Form 5713,

return to which this form is attached for International Boycott Report, for definitions You are not required to provide the<br>basic rules for determining expenses. and other details and to find out if you are information req and other details and to find out if you are required to file Form 5713. If you are **Part III–Marginal Costing** required to file Form 5713, also complete unless the form displays a valid OMB contro<br>Marginal costing is a method under which Schedule A (Form 5713), International number. Books or records rela

this method, skip Part III and complete Part<br>IV using the instructions below.<br>
nerson that is claiming the extrateritorial circumstances. The estimated time burden **!** person that is claiming the extraterritorial circumstances. The estimated time burd<br>income exclusion.

required to file Form 5713. If you are subject to the Paperwork Reduction Act<br>required to file Form 5713, also complete unless the form displays a valid OMB control

**Income Exclusion**<br> **Exclusion**<br> **Exclusion**<br> **Exclusion**<br> **Exclusion**<br> **Exclusion**<br> **Exclusion**<br> **Exclusion**<br> **Exclusion**<br> **Exclusion**<br> **Exclusion**<br> **Exclusion**<br> **Exclusion**<br> **Exclusion**<br> **Exclusion**<br> **Exclusion**<br> **Exclus** 

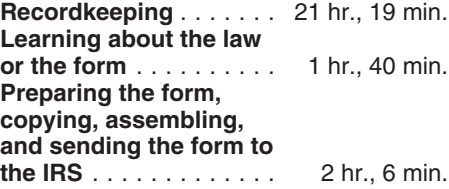

Instead of the amount on line 42).<br>
Line 50. If you had any operations in or out the Internal Revenue laws of the United instructions for the tax return with which this related to a country associated with carrying States.